# **Interfacciamento allo scanner con itaScanner**

itaScanner è una libreria che permette ad itaEngine di interfacciarsi agli scanner installati sul client tramite SmartAgent.

## **Utilizzo della libreria**

La libreria è formata da due elementi:

- **classe itaScannerClient** contiene la logica di interfacciamento allo scanner
- **classe itaScanner** classe statica che contiene i metodi di interfacciamento allo scanner.

In linea di massima **itaScanner** l'unica classe con cui ci si dovrebbe andare ad interfacciare, di seguito se ne descrivono i metodi

#### **scanCallback()**

Permette di aprire la finestra dello scanner sul client e richiamare un model ed un evento scelto a piacere a scansione avvenuta. Il metodo prende i seguenti parametri:

- **\$model** stringa con il nome del model da richiamare una volta avvenuta la scansione
- **\$event** stringa dell'evento da scatenare sul model (default='scanCallback')
- **\$scannerDriver** permette di indicare che driver usare, i valori concessi sono contenuti nelle costanti itaScanner::ITASCANNER\_DRIVER\_\*
- **\$parameters** array che contiene i parametri addizionali da configurare.

Al richiamo del metodo verrà aperta una schermata di interfacciamento allo scanner (differente a seconda del driver selezionato). L'utente potrà così effettuare una o più scansioni, al termine delle quali, alla pressione del tasto "chiudi" verrà scatenato l'evento impostato. Il model riceverà così una chiamata avente le seguenti informazioni:

- **\$ POST['event']** valore passato in \$event
- **\$\_POST['id']** valore fisso 'scan'
- **\$ POST['data']** path (server side) che contiene il pdf della scansione.

#### **scannerService()**

Permette di aprire la finestra dello scanner sul client e di gestire in maniera automatizzata il return dello stesso. Il metodo prende i seguenti parametri:

- **\$mode** indica la modalità di gestione della risposta dello scanner, può assumere i seguenti valori:
- 1. *itaScanner::ITASCANNER TAB a scansione avvenuta viene aperta una nuova tab di itaEngine* con l'anteprima del pdf scannerizzato
- 2. *itaScanner::ITASCANNER MODAL* a scansione avvenuta viene aperta una modale di itaEngine

con l'anteprima del pdf scannerizzato

- 3. itaScanner::ITASCANNER\_NONE a scansione avvenuta non viene mostrato niente all'utente.
- **\$scannerDriver** permette di indicare che driver usare, i valori concessi sono contenuti nelle costanti itaScanner::ITASCANNER\_DRIVER\_\*
- **\$parameters** array che contiene i parametri addizionali da configurare.
- **\$savePath** stringa contenente il path completo di nome del file dove salvare il documento scannerizzato. Se lasciato a null non verrà salvato il documento. Il campo è obbligatorio nel caso si usi la modalità ITASCANNER\_NONE
- **\$allowDownload** booleana che indica se l'utente può scaricare o meno il documento scannerizzato. Se impostata a true verrà mostrato nella tab/modale di anteprima il documento insieme a due tasti per aprirlo con l'editor di sistema o per scaricarlo.

### **Parametri di impostazione**

La libreria itaScanner è dotata di diversi parametri che possono essere trasmessi nel momento in cui si richiamano i metodi scanCallback() e scannerService(). Di seguito la descrizione:

- 'color' integer: 0=Bianco e nero, 1=colori, 2=scala di grigi
- 'quality' integer: valore da 1 a 100 che indica la qualità dell'immagine
- 'forceClose' boolean: indica se chiudere automaticamente la finestra dello scanner o meno a scansione avvenuta
- 'showUi' boolean: indica se visualizzare o meno la finestra dello scanner.

Questi parametri hanno delle configurazioni di default nella forma delle chiavi dei parametri visualizzabili sotto 'PARAMETRI PER LA GESTIONE DELLO SCANNER'

From: <https://wiki.nuvolaitalsoft.it/>- **wiki**

Permanent link: **<https://wiki.nuvolaitalsoft.it/doku.php?id=sviluppo:itascanner>**

Last update: **2018/03/19 10:45**

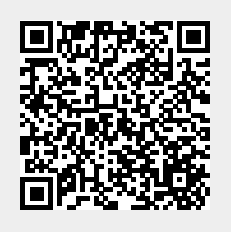